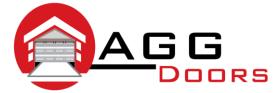

## Affordable Reliable Service

ABN 27 106 103 315 www.aggdoors.com.au enquiries@aggdoors.com.au (03) 8789 1342

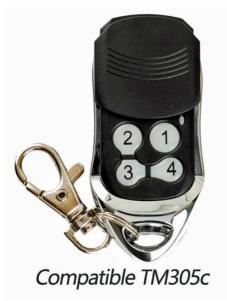

## Coding your Remote into the Opener

- 1. Remove the cover from the light box
- 2. Press the receiver button once. A red light will come on
- 3. Press the large button on the remote once and hold it until the red light turns off
- 4. Test your new remote to confirm it's programmed in

## **Deleting codes from your Motor**

- 1. Press and hold the receiver button for 12 seconds
- 2. Test remotes to check that the code has been deleted

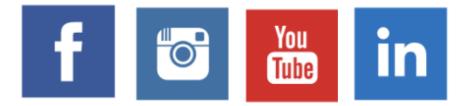